je ne pourrai plus dire : je ne savais pas

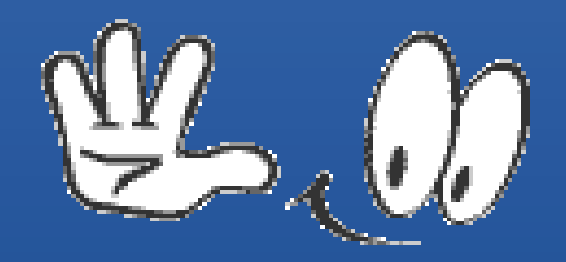

je ne pourrai plus dire : je ne savais pas

LE COURS INFOLA8 1, ANIME PAR GILLES, S'ADRESSE A DES PERSONNES QUI SOUHAITENT MAÎTRISER LES BASES DE L'INFORMATIQUE DÉCOUVRIR => APPRENDRE => COMPRENDRE => MAÎTRISER

> LES AUDITEURS ONT : UNE FORMATION DIFFÉRENTE DES MATÉRIELS DIFFÉRENTS DES SYSTÈMES D'EXPLOITATION DIFFÉRENTS DES CENTRES D'INTÉRÊTS DIFFÉRENTS

5 ÉLÈVES = 5 CAS PARTICULIERS 40 ÉLÈVES = 40 CAS PARTICULIERS

je ne pourrai plus dire : je ne savais pas

#### REVUE DE PAQUETAGE

Afin de suivre facilement les cours d'INFOLA81 animés par Gilles,

**VÉRIFICATION**

EST CE QUE J'AI BIEN INSTALLE LES OUTILS NÉCESSAIRES ?

### PRÉAMBULE 2017-04 je ne pourrai plus dire : je ne savais pas

Est ce que mon disque dur possède bien 3 partitions ?

-1 Partition système bootable (disque «  $C \gg$ )

-1 Partition Système de sécurité (disque « D » (utile si le disque « C » refuse de démarrer)

-1 Partition DATA (disque « E » qui contiendra mes données personnelles

Elles feront l'objet d'une sauvegarde périodique incrémentielle)

Mes programmes spécifiques – Mes Documents – Mes Images – Mes Musiques – Mes Vidéos – Mes etc,,

je ne pourrai plus dire : je ne savais pas

### Est ce que la partition « C » de mon disque dur contient un Système d'Exploitation à jours ?

Au 06/12/2017 dernière version disponible : version W10 1709 16299.98

OUI => Page suivante

je ne pourrai plus dire : je ne savais pas

Est ce que la vérification de mon matériel par BELARC ADVISOR

indique que tout est à jours ?

Au niveau Antivirus (prise en compte des derniers virus connus

Au niveau Drivers : les derniers pilotes ont bien été installés

OUI => Page suivante

je ne pourrai plus dire : je ne savais pas

Est ce que les bibliothèques qui contiennent mes données personnelles sont bien stockées sur le disque « DATA »

OUI => Page suivante

je ne pourrai plus dire : je ne savais pas

Est ce que les logiciels que j'ai téléchargés ont bien été installés dans le répertoire MyApps du dossier LIBERKEY stocké sur le disque « DATA »

OUI => Page suivante

je ne pourrai plus dire : je ne savais pas

#### Est ce que le répertoire « TELECHARGEMENTS » stocké sur le disque « DATA » est vide ?

OUI => j'ai bien fait les installations, je passe à la page suivante

NON => les données que j'ai téléchargées n'ont pas été bien rangées, je termine l'installation

je ne pourrai plus dire : je ne savais pas

Est ce que le répertoire MyApps contient bien les programmes que nous allons étudier en cours ?

OUI => je suis opérationnel pour suivre le cours

NON => je n'ai pas les outils nécessaires pour étudier le cours aussi je procède vite à la mise à jour sinon je ne pourrai pas suivre

Je préviens l'animateur pour lui dire que je ne suis pas prêt !!

je ne pourrai plus dire : je ne savais pas

Rappel des logiciels indipensables que tout bon informaticien doit posséder

-1 Navigateur (nous étudierons CHROME)

-1 logiciel de messagerie (nous étudierons GMAIL)

- 1 logiciel bureautique (nous étudierons LIBRE-OFFICE)

-1 éditeur de traitement d'images (nous étudierons IRFAN-VIEW)

-1 éditeur de fichiers universels (nous étudierons PDF-XCHANGE-VIEWER)

-1 éditeur de fichiers multimédia (nous étudierons VLC)

Néanmoins, ponctuellement nous serons amenés à utiliser d'autres logiciels spécifiques pour répondre à des besoins précis

Tous ces logiciels ne font pas partie du système d'exploitation WINDOWS aussi faudra-t-il les installer dans le répertoire MyApps de Liberkey sut le disque DATA

je ne pourrai plus dire : je ne savais pas

### BRAVO et FÉLICITATIONS

Si vous êtes arrivés sur cette dernière page, vous êtes fin prêts pour suivre les cours

#### **CONCLUSION**

L'informatique, c'est facile

lorsque l'on sait ce que l'on veut faire et comment on va le faire